# **Chapter 7. Meeting 7, Workshop: Performance and Improvisation**

# **7.1. Announcements**

- Quiz on Monday
- Planning a concert for Wednesday May 4: what time?

# **7.2. Listening: Cage**

• Listening: John Cage, Cartridge Music, 1960

• Listening: John Cage, Imaginary Landscape No. 1, 1939

### **7.3. Reading: Holmes: Live Electronic Music and Ambient Music**

- Holmes, T. 2008. "Live Electronic Music and Ambient Music." In T. Holmes, ed. *Electronic and Experimental Music*. Third ed. New York: Routledge, pp. 376-406.
- What was the artistic backlash to loudspeaker music?
- What motivated Cage to work with a dance ensemble?
- What can we learn from early performance ensembles and festivals?

# **7.4. Poly Performance C (mgSynthNoiseFilter, mgSynthBuffer8, mgSynthSaw)**

- Poly: 3 instruments
	- Instrument 1: mgSynthNoiseFilter

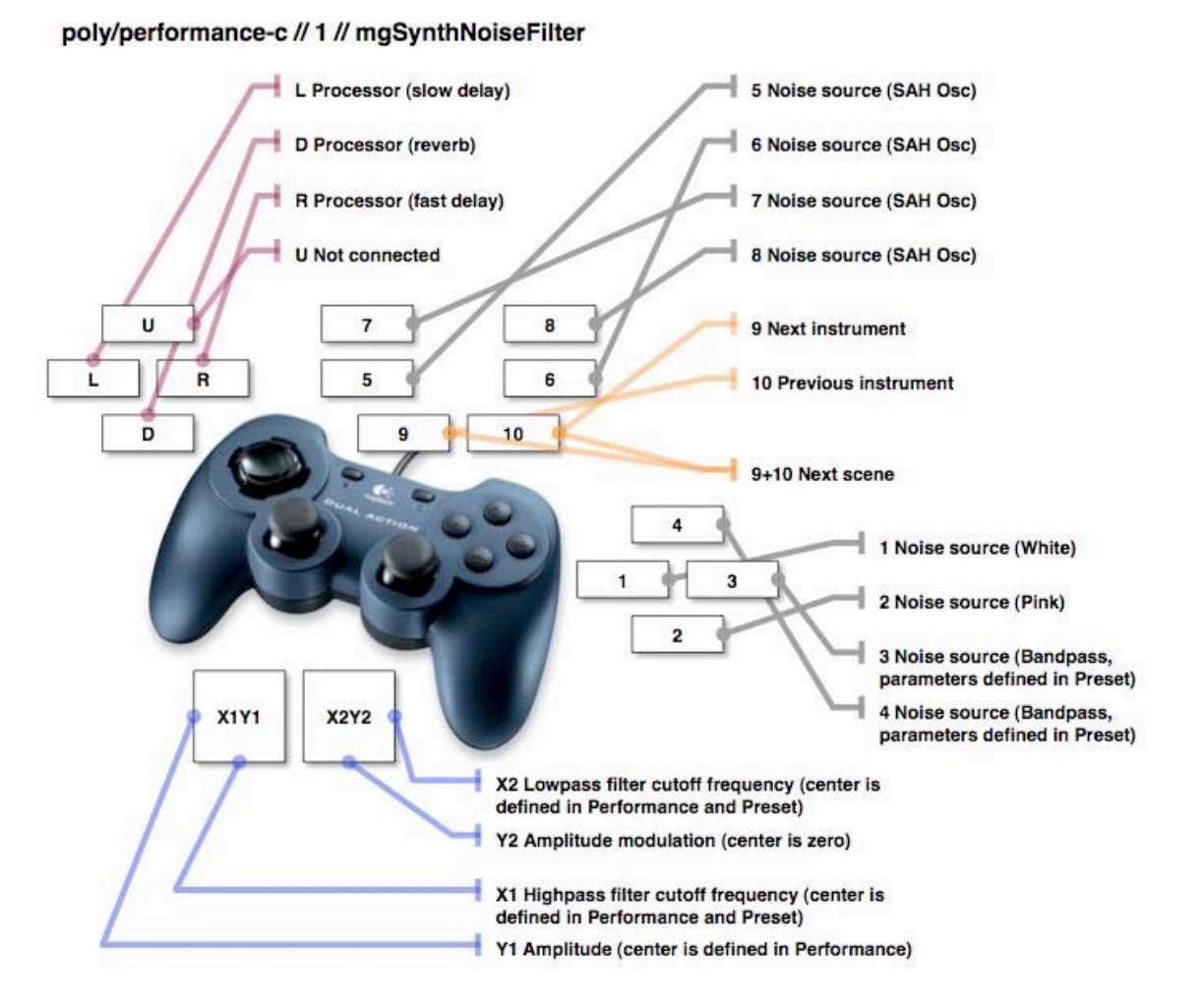

Joystick controller photo © Logitech. All rights reserved. This content is excluded from our Creative Commons license.For more information, see [http://ocw.mit.edu/fairuse.](http://ocw.mit.edu/fairuse)

• Instrument 2: mgSynthBuffer8

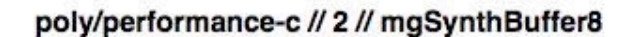

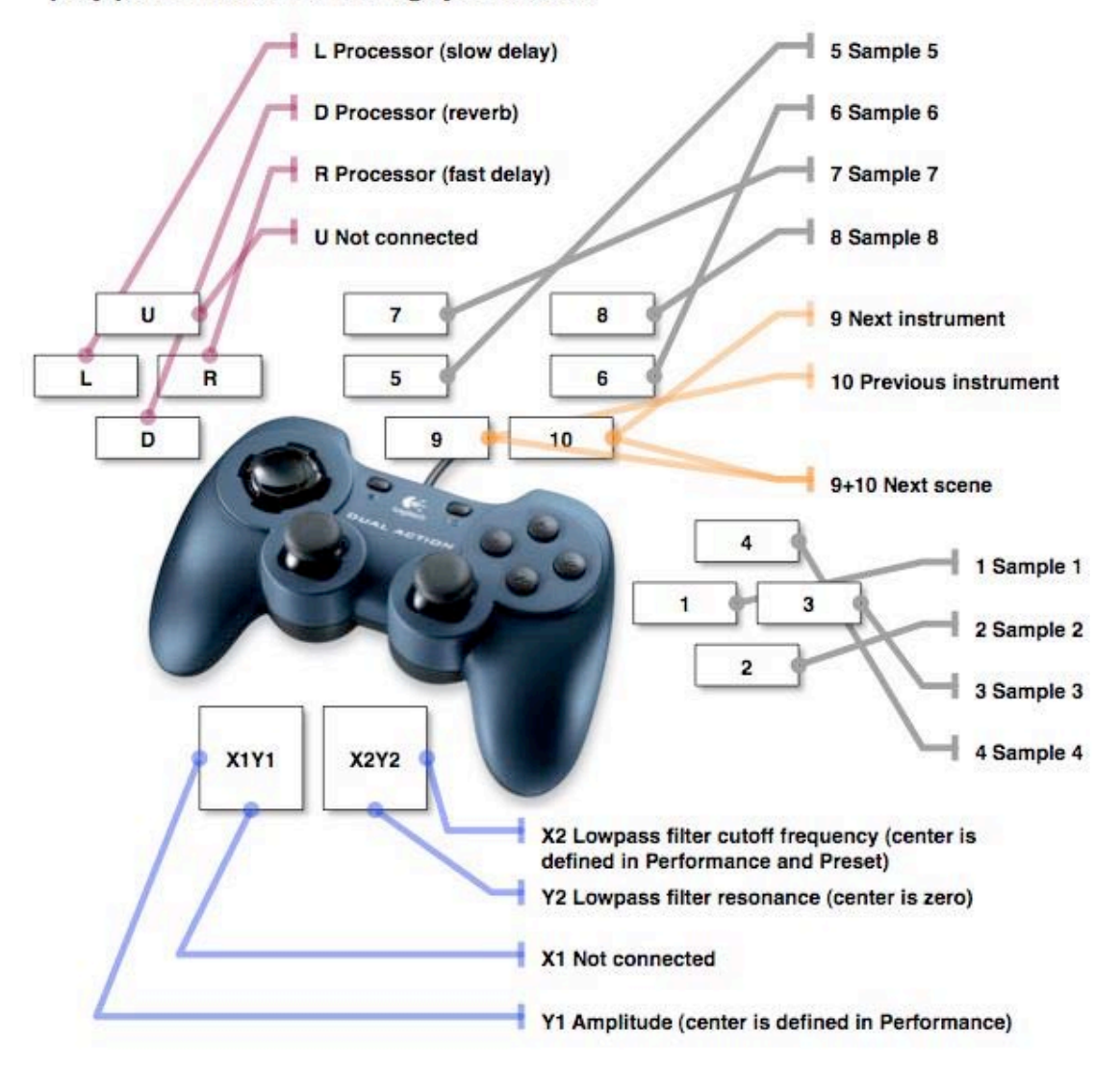

Joystick controller photo © Logitech. All rights reserved. This content is excluded from our Creative Commons license. For more information, see [http://ocw.mit.edu/fairuse.](http://ocw.mit.edu/fairuse)

• Instrument 3: mgSynthSaw

#### poly/performance-c // 3 // mgSynthSaw

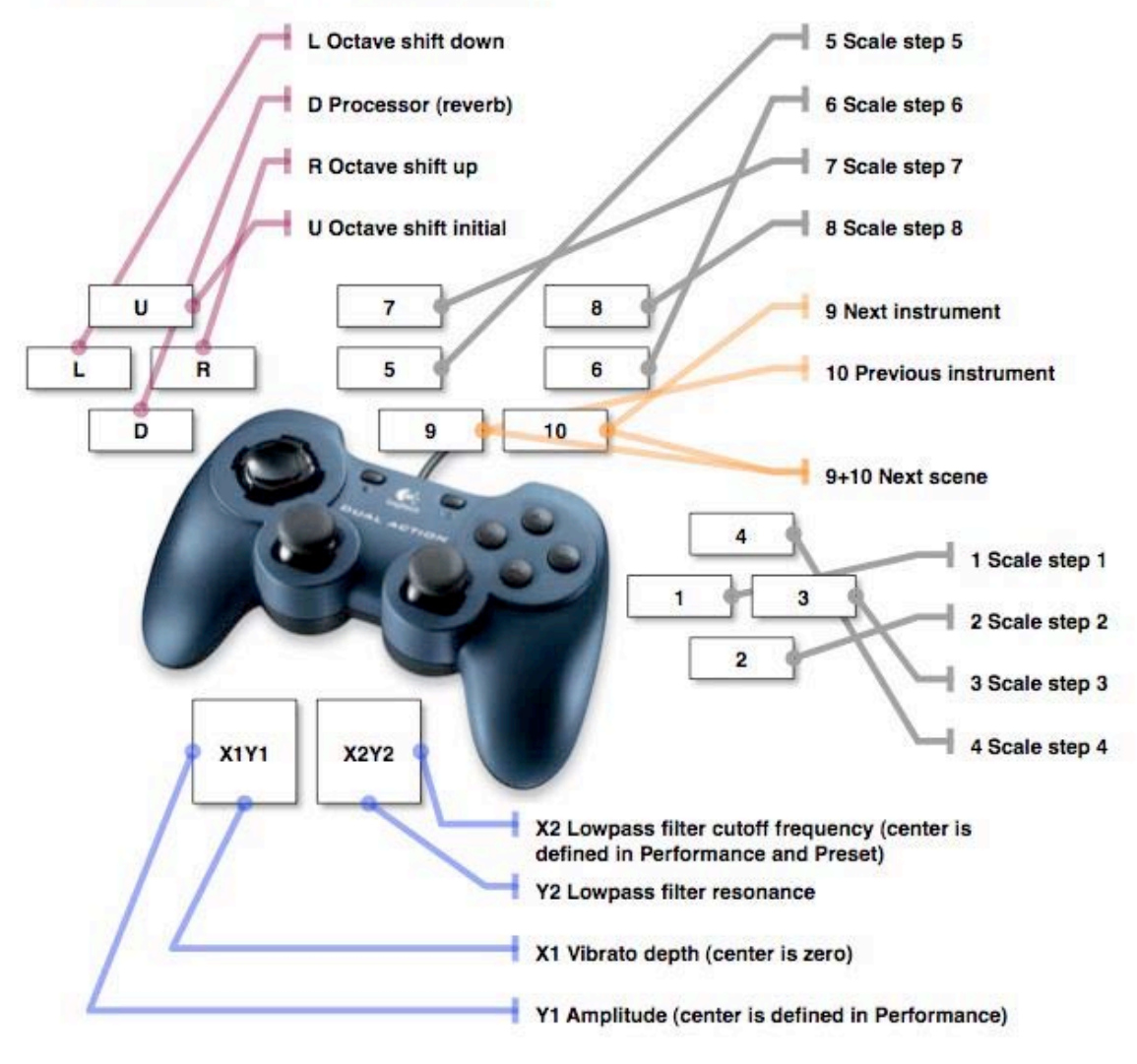

Joystick controller photo © Logitech. All rights reserved. This content is excluded from our Creative Commons licen se.For more information, see [http://ocw.mit.edu/fairuse.](http://ocw.mit.edu/fairuse)

### **7.5. Instruments and Scenes**

- A scene defines present for all instruments in the poly instrument
- Advancing the scene (buttons 9+10 together) changes all presets
- Generally used for large-scale changes

# **7.6. Exercise: Smooth Fades**

• Load: poly performance-c.test.pd

martingale/pd/instruments/dualAnalog\*/poly/performance-c.test.pd

- Ensemble: instrument 1: fade in over 8 counts, fade out over 8 counts
- Variation: in over 4, out over  $4 + 8$

Variation: in over  $8 + 4$ , out over 4

#### **7.7. Exercise: Scales**

• Load: poly performance-c.test.pd

martingale/pd/instruments/dualAnalog\*/poly/performance-c.test.pd

- Ensemble: instrument 3: scene 2: ascending and descending scale, repeating top note
- Variation: improvise with timber, filters, dyanmics

Variation: legato v. staccato

Variation: shift octave

Variation: open filter in ascent, close filter in descent

#### **7.8. Exercise: Scales**

• Load: poly performance-c.test.pd

martingale/pd/instruments/dualAnalog\*/poly/performance-c.test.pd

- Ensemble: instrument 3: scene 2: ascending and descending scale, repeating top note
- Variation: improvise with timber, filters, dyanmics

Variation: legato v. staccato

Variation: shift octave

Variation: open filter in ascent, close filter in descent

#### **7.9. Exercise: Drone Swells**

• Load: poly performance-c.test.pd

martingale/pd/instruments/dualAnalog\*/poly/performance-c.test.pd

• Performer A: instrument 3: scene 1: select a pitch and sustain, adding dynamic and timbral variation

- Ensemble: instrument 3: scene 1: each performer enters and finds the same pitch (possible at the same octave)
- Variation: Performer A chooses one pitch, Performer B chooses a second pitch, ensemble duplicates
- Variation: Performer A, B, and C each choose different pitches; ensemble then enters

# **7.10. Exercise: Eight On / Eight Off**

• Load: poly performance-c.test.pd

martingale/pd/instruments/dualAnalog\*/poly/performance-c.test.pd

- Ensemble: instrument 2: scene 2, 3, or 4: articulate 8 beats in-time, on major beats or divisions (not necessarily uniform)
- Ensemble: Silence for 8 beats, or short rhythms or gestures in-time within 8 beat span or less
- Variation: change instruments during 8 beats and create alternative gestures

### **7.11. Exercise: Sixteen Beat Patterns**

• Load: poly performance-c.test.pd

martingale/pd/instruments/dualAnalog\*/poly/performance-c.test.pd

- Ensemble: instrument 2: scene 2, 3, or 4: articulate all numbered beats
- Beats with dynamics
	- 1 x 3 x 1 2 3 x 1 x 3 x 1 x x x
		- 1 2 3 4 1 x 3 x 1 2 3 4 x x 3 4
		- 1 2 x 4 1 x 3 4 x 2 x 4 x 2 3 x
- Variation: selected performers take solos over beat

Variation: divide in two: group A does on beats, group B does background with instrument 1

Variation: divide in two: group A does on beats, group B does drones with instrument 3: scene 2

Variation: divide in two: group A does on beats, group B does off beat

Variation: divide in four: group A does off beats, group B does on beats, group C does drones with instrument 3: scene 2, group D does does background with instrument 1

# **7.12. Exercise: Pass-the-Gesture Solo**

• Load: poly performance-c.test.pd

martingale/pd/instruments/dualAnalog\*/poly/performance-c.test.pd

- Performer A: Create a memorable musical gesture, lasting between 5 and 15 seconds
- Performer B: Re-create the musical gesture of Performer A, not necessarily using the same sound source, but maintaining temporal and spectral outline.
- Continue process from performer to performer, moving around in a circle

# **7.13. Exercise: Pass-the-Gesture Ensemble**

• Load: poly performance-c.test.pd

martingale/pd/instruments/dualAnalog\*/poly/performance-c.test.pd

• Ensemble: Create a subtle, low frequency background texture, contributing a small bit to the total sound

Performer A: Create a memorable musical gesture, lasting between 5 and 15 seconds; repeat it twice, with variable space in-between gestures.

• Performer B: Re-create the musical gesture of Performer A, not necessarily using the same sound source, but maintaining temporal and spectral outline.

Ensemble: Continue

- Continue process from performer to performer, moving around in a circle
- Variation: Performers A and B selected in pairs: A and B in a dialog or argument
- Variation: Performer B responds to A not in similarity, but maximal contrast, producing the opposite idea

21M.380 Music and Technology: Live Electronics Performance Practices Spring 2011

For information about citing these materials or our Terms of Use, visit:<http://ocw.mit.edu/terms>.